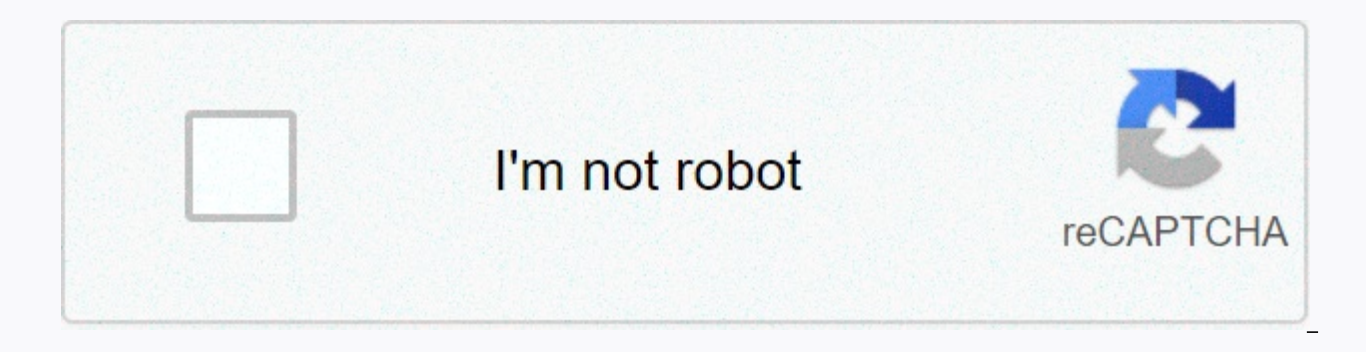

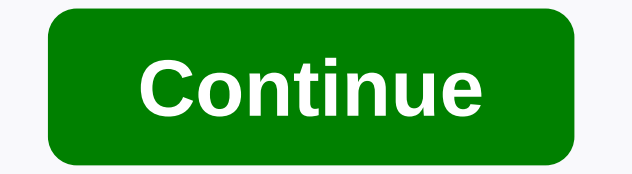

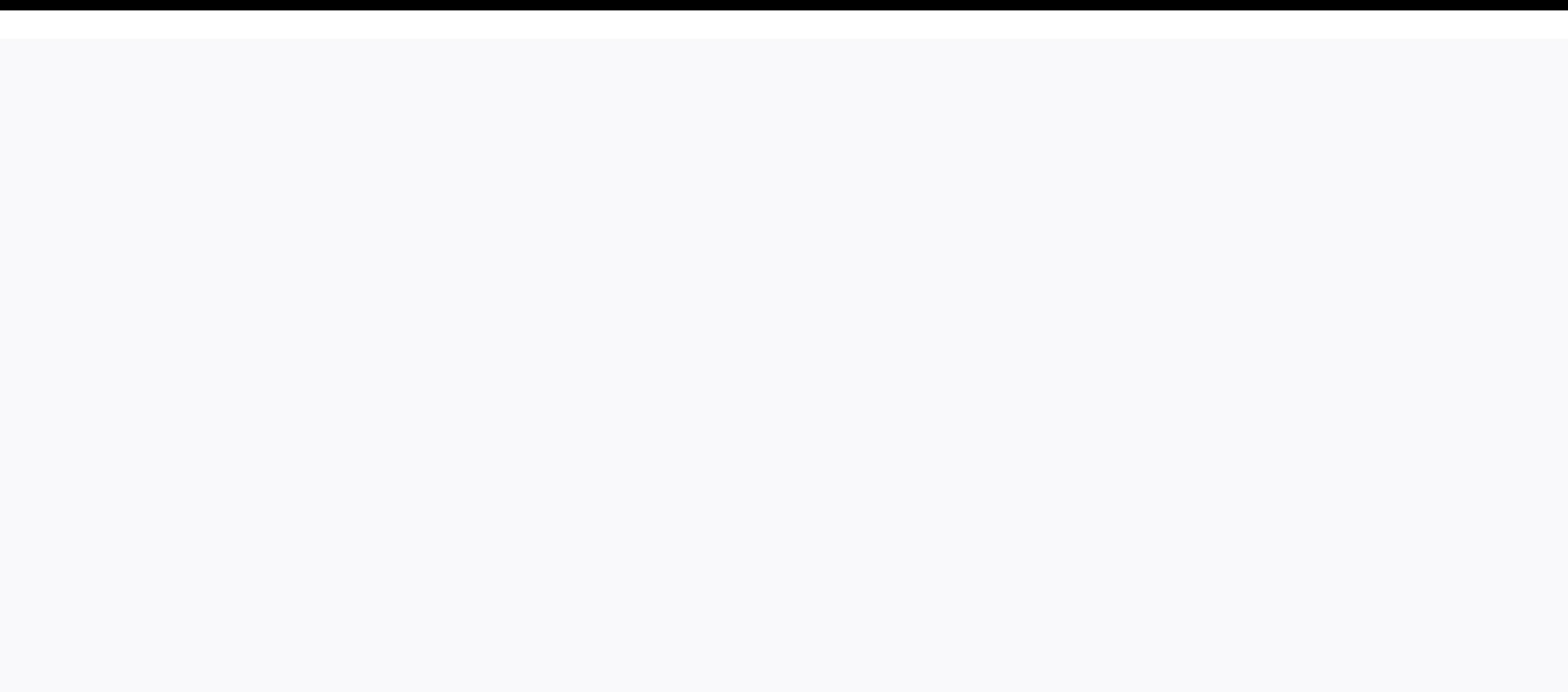

**Wayback machine er review**

Really good, if the site isn't available but saved, a pop-up appears asking if you want the saved version with a button to the link. Frequently false positives, preventing access to work websites. It does what it is suppos (split) takes quite a while to create a page, which is VERY annoying. What makes it worse, sometimes the REALLY timeout page if the server goes down and this connection doesn't respond to it. Additional pushpoints are the features. Moreover, it is better to work from the context menu on the link so that the target page can be viewed immediately on the Wayback Machine. All said, I don't have much hope any of this will be improved because I'v happened ... Wayback Machine de Archive Internet, Mark GrahamNo option to modify how the app works -- just enable/mute. Pops up MUCH too often, and it's rare for a page that I really want to check out the archives. Very di says it detects \_annoying\_ 404 pages and its own irony is very annoying. Acts are too aggressive, often false, replacing the entire page instead of showing popups or something that doesn't bother. Page unavailable? Open ev this feature cannot be disabled in favor of only visiting the site archive manually. Also the context menu entry only works for the current page, even if you right-click the link. I expected to be taken to the archive of t Replace some page error messages (so you don't know which error), preventing us to F5 to relouse the page (we can't find it in history) and sometimes redirected even if the page works. As a Web Developer I have customers c used to have a website but want to use the data from it. Way Back Machine has enabled us to find content from the way back and we thank you for that. Just like anything worthwhile, it requires learning how to use this tool some time learning what is done and how to execute that abilities correctly. I found out, when I found NO results for an item I KNEW out there, I just renamed my search or changes to the text and it gave me all the answers annoying, this adds to the direct popup and takes over an undecovered website and will usually load the load Sounds like everyone else has the same issue. I guess I need to eliminate this if the developer won't fix it. Thi want to read posts from a certain time in the past. However I think this addon really needs settings to determine how long it needs to wait until it appears, as well as a website-specific muted feature, as it often breaks sites, you can only cover pop-ups, be annoying but not a big deal, however on some sites, closing popups forcing CloudFlare to restart the load, pop-ups appear again, and it's an endless loop. Ideally it should have option if I clicked the addon icon. I like this extension, but fake positives in recent months have been really annoying, I sometimes have to press Back up five times to just be able to see the pages I've read. Include/Screenshot Internet archive and Cloudflare have served to archive website content using the Cloudflare Always Online service, raising the possibility that users will be able to see a recent version of the website during a distraction making the organization's Wayback Machine more useful to Internet users in general. Websites that allow Cloudflare Always Online services will now have their content automatically archived, and if by chance the original ho that pages can be passed to users, said an announcement by Mark Graham, director of the Internet Archive Wayback Machine. Cloudflare says the Always Online feature keeps a limited copy of your cached website to store it on the most popular page websites are represented. Using Wayback Machines will improve Always Online services, Cloudflare CEO Matthew Prince said. The Internet Archive Wayback Machine has impressive infrastructure that can ar enhance Wayback Machine's ability to archive the Web. The nonprofit Internet Archive System does not crawl the entire Web but has made more than 468 billion of than 1 billion new URLs archived a day, Graham wrote. This goe 'crawling' from a list of millions of websites, as submitted by users through wayback Machine's 'Save Page Now' feature, [website] added to the Wikipedia article, referenced in Tweets, and based on number numbers other 'si Cloudflare Service Ads Always Online is now an additional channel for Wayback Machines to find and archive websites. As the new URL was added to the site that used the service they were handed over to be archived to the Wa URL will be seen by our system and result in a 'First Archive' event. In all cases, this newly archived URL will be available to anyone using Wayback Machine. Graham predicted that the partnership would let the Internet Ar the Web more useful and reliable. Users will get a Static User website that reaches the archive version of the website when the server is offline will see only static pages. Visitors who interact with the dynamic section o by the original offline web server, Cloudflare said in a new support page that explains how the integration works. When a website isn't inaccessible, Cloudflare for outdated or expired versions of your website. When nothin Archive to pick up and serve the static parts of your website. Internet Archive integration is available for free Cloudflare users but will only back up the website every 30 days. Customers who pay Cloudflare will get more Enterprise users. Cloudflare says its users must enable Internet Archive integration with the following steps: Login to your Cloudflare account. Select the domain you want to enable Always Online with internet archive inte select the Configuration tab. To enable Always Online, scroll to the Beta Always Online card and toggle to On. To enable Internet Archive integration, click Update. Reduce annoying 404 pages by automatically checking archi Wayback Machine from the Internet Archive. Detecting dead pages, 404s, DNS failures and other Web breakdowns (HTTP 408 error code, 410, 451, 500, 502, 520, 521, 523, 524, 525, and 526) If we have a Wayback Machine Archive In addition, you can view web site maps based on the URL archive from the website in the Wayback Machine. Web archive service To help quote wayback machines in English Wikipedia, see Help: Using wayback machines. For the t (Peabody's Unlikely History). Peabody). MachineScreenshot Visualization of wikipedia.org Archive at Wayback Machine (December 2015)Type of SiteArchiveArea servesWorldwide (except China and Russia)OwnerInternet ArchiveURLwe years ago (2001-10-24)[1][2][2]During the statusActiveWritten inJava, Python The Wayback Machine was the digital archive of the World Wide Web, founded by the Internet Archives, a nonprofit library based in San Francisco. past. Its founders, Brewster Kahle and Bruce Gilliat, developed The Wayback Machine with the intention of providing universal access to all knowledge by preserving archived copies of dysfunctional websites. Since its launc service has also sparked controversy over whether creating archived pages without the owner's permission constitutes copyright infringement in certain jurisdictions. History of Internet Archive founders Brewster Kahle and website content that vanished when it changed or closed. [3] The service allows users to view archive versions of websites around the time, which the archive calls three dimensional indexes. [4] Kahle and Gilliat created m knowledge. [5] The name Wayback Machine was chosen as a reference to a fictional time travel device, Wayback Machine (pronounced way back), used by the characters Mister Peabody and Sherman in the animated cartoon The Rock cartoon component segments, Peabody's Improbable History, the characters used, participated in, and often changed the famous cartoon components. The Wayback machine began archiving cached websites in May 1996,[8][9] with t 2001, the information was stored on digital tape, with Kahle sometimes allowing researchers and scientists to tape the clunky database. [11] When the archive reached its fifth anniversary in 2001, it was announced and open the time Wayback Machine was launched, it had contained more than 10 billion archived pages. [13] Today, data is stored on a large batch of Linux Nodes Archive Internet. [5] It revises and archives a new version of the web manually by inserting the website URL into the search box, provided the website Wayback machine to crawl and save data. [10] On October 30, 2020, the Wayback Machine began examining the content. Content. Content Technical accessible World Wide Web sites, Gopher hierarchy, Netnews bulletin board system (Usenet), and downloadable software. [16] The information collected by the crawler does not include all information available on the Internet databases. To counter the inconsistencies in a partially cached website, Archive-It.org was developed in 2005 by the Internet Archive as a way of allowing institutions and content creators to voluntarily harvest and preser contributed from a variety of sources, some imported from third parties and others produced internally by the Archives. [14] For example, crawling contributed by the Sloan And Alexa Foundation, a crawl run by the IA on beh [14] Crawls Web Iska has been running since 2010 and captured the global Web. [18] The frequency of quotation capture varies per website. [14] Websites in The World Web Crawl are included in the crawl list, with websites a complete depending on size. [14] For example, the Wide Crawl Number 13 began on January 9, 2015, and was completed on 11 July 2016. [19] However, there may be some ongoing crawls at any one time, and the site may be includ widely. [14] As of October 2019, users were limited to 5 archive requests and retrieval per minute. [why?] Technology's storage and growth capacity has been growing over the years, Wayback Machine's storage capacity has gr expanded at a rate of 12 terabytes/months. Data is stored on a PetaBox shelf system specially designed by Internet Archive staff. The first 100TB shelves began fully operational in June 2004, although it soon became clear custom storage architecture to Sun Open Storage in 2009, and hosted a new data center at Sun Modular Datacenter on California's Sun Microsystems campus. [22] As of 2009,, the Wayback Machine contains approximately three pe enhanced new version of the Wayback Machine, with an updated interface and archived content index prepared for public examination in 2011. [24] In March of that year, it was said on the Wayback Machine forum that the new W materials crawling into 2010, and would continue to be Often. The index driving the classic Wayback Machine only had a bit of material ago 2008, and no further index updates were planned, as it will be dissected this year. that increased the storage capacity of Wayback Machine by 700 terabytes. [26] In January 2013, the company announced a groundbreaking achievement of 240 billion URLs. [27] In October 2013, the company introduced a Save Pag and quickly generate permanent links unlike previous liveweb features. It became a threat of abuse by services to organize malicious binary. [30] As of December 2014[update], Wayback Machine contains 435 billion websites—n [33] As of July 2016,[update], Wayback Machine reportedly contained around 15 data petatesteen. [34] As of September 2018, Wayback Machine contains more than 25 data maps. [35] [36] Wayback Machine Growth[37][38] Wayback M 2013 373 2014 400 2015 452 Historical policy exemption website. Wayback Machine has honored the standard exclusion of robots (robots.txt) in determining if the archive will prawl: or if it is already crawling. if the archi Machine through the use of robots.txt. It is used robots.txt retroactively: if the site blocks the Internet Archive, any previously archived pages of the domain will be given also not immediately available. In addition, th to stop crawling or archiving the site. We comply with this request. [39] In addition, the site says: Internet archives are not interested in preserving or offering access to Web sites or Internet documents of others who d did not work and became a placed domain using robots.txt to exclude themselves from search engines, causing them to be accidentally excluded from the Wayback Machine. [42] The Internet archive changes the policy now requir [43] Oakland Archive Policy Wayback's retroactive exemption policy is based partly on proposals for Managing Archives' Removal and Integrity Requests published by the School of Information and System Management at of Calif 12017. Wayback has complied with this policy to help prevent Litigation. [45] Wayback's retroactive exclusion policy began to rest in 2017, when it stopped honoring robots,txt on government websites and U.S. military to bo txt broadly ignored robots, not just for US government websites. [46] [47] [48] [49] Use From its public launch in 2001, Wayback Machine was studied by scholars both for the way it stored and collected data as well as for about 350 articles on Wayback Machine, mostly from information technology, library science, and the field of social sciences. Social science scholars have used Wayback Machine to analyze how website developments from the m Machine archives a page, it usually includes most hyperlinks, ensuring that the link is active when they are just as easy as internet stability can be broken. Researchers in India examined the effectiveness of Wayback Mach saved more than half of them. [50] Journalists used the Wayback Machine to see the dead website, dated news reports, and changes to the content has been used to hold responsible politicians and expose battlefield lies. [51 separatist rebel leader in Ukraine, showed him boasting about his army after shooting down a suspected Ukrainian military aircraft before it was known that the plane was actually a Malaysia Airlines Flight 17 civilian jet, for Science has been deleted from the White House website. In response, one user commented, there needed to be a Scientist March in Washington. [53] [54] Furthermore, the site is used heavily for authentication, providing 2020, a partnership was announced with Cloudflare to automatically served the website through the Always Online service, which would also allow users to copies of the site if it was unable to reach the original host. [57] a web crawls and when it is available to see in the Wayback Machine. [58] Currently, the time of miss is 3 to 10 hours. [59] Wayback Machine only offers limited search facilities. The Site Search feature allows users to se website. [60] Wayback machines exclude every website ever made because of the limitations of its web crawl. Wayback machines cannot fully archive websites containing interactive features such as flash platforms and forms w require interaction with the host's website. This means that, since June 2013, Wayback Machine was unable to display YouTube comments when storing YouTube pages, such as, according to Team Archive, comments are no longer l difficulty extracting anything not encoded in HTML or one of its variants, which can often result in broken hyperlinks and missing images. Therefore, crawling the web cannot archive orphanages that do not contain links to of hyperlinks based on predetermined depth limits, so it cannot archive each hyperlink on each page. [18] Starting in April 2018, the administrative staff of the Wayback Machine archive team had enforced quarter-month rule respectively), to reduce the size of the queue. [citation required] In the legal evidence of Civil Litigation Netbula LLC v. Chordiant Software Inc., In the defendant Chordiant filed a motion to force Netbula to disassembl that caused Wayback Machine to retroactively remove access to the previous version of the page it was archived from the Netbula site, a page that Chord [63] Netbula objected to the motion on the grounds that the defendant have integrated the Internet Archive for a live page. [64] An Internet Archive employee filed a swear statement supporting the Chordiant motion, however, stating that it could not produce websites in other ways without loa Lloyd in the Northern District of California, San Jose Division, rejected Netbula's arguments and ordered them to disable robots.txt temporarily blocked to allow Chordiant to regain the archive pages they tried. [63] Telew No. 02 C 3293, 65 Fed. R. Evid. Serv. 673 (N.D. III. October 15, 2004), litigants attempt to use the Wayback Machine archive as an acceptable source of evidence, perhaps for the first time. Telewizia Polska is a TVP provid indicated that it was intended to offer Wayback Wayback pictured as proof of the past content of the past content of the Polska Telewizja website. Telewizja Polska brought a motion in limine to bustle the pictures for hear climb to hear and deny the TVP motion in limine to exclude evidence [65] However, At the hearing, District Court Judge Ronald Guzman, the trial judge, rejected the findings of magistrate Keys, and hold that was not an affi acceptable as evidence. Judge Guzman argued that the employee affidavit contained both hearsay and inconclusive support statements, and the supposedly self-verified website. [67] [68] Patent laws The main article: The Inte (for example, providing authoritative statements of archives), the U.S. patent office and the European Patent Office will receive a date stamp from the Internet Archives as proof when the given Web page is accessible to th previous art for example in checking patent applications. [69] Utility limitations There are technical limitations or archiving the website, and consequentily, it is possible for opposing parties in the litigation to abuse practice of submitting screenshots of websites in complaints, answers, or expert witness reports when the underlying link is not exposed and therefore, can contain errors. For example, archives like Wayback Machine don't f that aren't RESTful in their archives. [70] The status of the law in Europe, the Wayback Machine may be constitved as violating copyright law. Only content creators can determine where their content is published or scammed creators. [71] An exclusion policy for Wayback Machines can be found in the site's FAQ section. [72] Legal issues of archive content Some cases were brought against the Internet Archive specifically for the Wayback Machine the Internet Archive released various critical websites against Scientology from the Wayback Machine. [73] An error message stated that this was in response to a request by the site owner. [74] Later, it was explained that site owners did not want their material removed. [75] Healthcare Advocates, Inc. During the year Harding Earley Follmer & Frailey defends from a trademark dispute using the Archive Wayback Machine. Lawyers can demonstr their website from a few years earlier. The plaintiffs, Healthcare Advocates, later amended their complaints to include the Internet Archives, accusing copyright infringement organizations as well as DMCA violations and th publicly visible on Wayback. [76] The lawsuit was settled outside court, after Wayback fixed the problem. [77] Suzanne Shell activist Suzanne Shell filed suit in December 2005, claiming the Internet Archive paid US\$100,000 Internet archive filed a declaration judgment action in the United States District Court for the Northern District of California on January 20, 2006, seeking judicial determination that the Internet Archive does not infrin Archive to archive its website, which he allegedly violated the terms of his service. [80] On 13 February 2007, a U.S. District court judge for the District of Colorado rejected all countercruptions except for breach of co Shell insists arising from its copying activities, which will also go forward. [81] On 25 April 2007, the Internet Archive and Suzanne Shell jointly announced the settlement of their lawsuits. [78] The Internet archive say want their Web content archived. We recognize that Ms. Shell has a legitimate and enforceable copyright on its Web site and we regret that the inclusion of its website in the Wayback Machine results in this litigation. She intended to interfere with that goal or cause it any harm. [82] Daniel Davydiuk Between 2013 and 2016, a pornographic actor named Daniel Davydiuk attempted to remove an archive image of himself from the Wayback Machine arc appealing to the Federal Court of Canada. [83] [84] Censorship and other threats Archive.org currently blocked in China. [86] After the Islamic State terrorist organization was banned, the Internet Archives was blocked as Update] Since 2016 the website has returned, available in total, although local commercial lobbyists are suing the Internet Archives in local courts to ban it on copyright grounds. [90] Alison Macrina, director of the Libr also strongly opposed to censorship. [51] There are rare rare cases where online access to content that for nothing has put people in danger of having been disabled by the website. [51] Other threats include natural disast cyberattacks, backups), problematic copyright laws[93] and user surveillance of the site. [94] Kevin Vaughan suspects that in the long run some generations on the side of anything will survive in a useful way, stating, If remain searchable and searchable. [95] In an article that reflects the preservation of human knowledge, the Atlantic has commented that the Internet Archive, which depicts itself built for the long term,[96] works angrily [97] See also List of Heritrix Library Genesis Web Archive Web archive initiatives archived Reference machines ^ WayBackMachine.org WHOIS, DNS, & Domain Info - DomainTools. Whois. Receptioned March 13, 2016. ^ Internet Whois. Receptioned March 13, 2016. ^ Note, Greg R. (March –April 2002). Wayback Machine: Web Archive. Online. 26: 59-61 – via EBSCOhost. ^ The Wayback Machine, Frequently Asked Questions, archived from the original on 18 S on Mission | Internet Archive Blog. blog.archive.org. 25 October 2016. Archived from the original on 20 October 2018. Receded October 15, 2018. ^ Green, Heather (28 February 2002). Libraries as large as the World. Business (September 8, 2002). Responsible Parties - Brewster Kahle; Web Library, On the Web. New York Times. Archived from the original on 20 February 2011. A MTV Online: Home - Wayback Machine. Wayback Machine. May 12, 1996. Archi Recedived 17 July 2020. ^ Infoseek Guide - Wayback Machine. Wayback Machine. May 12, 1996. Archived from the original on 12 May 1996. Receptioned 16 December 2016. ^ b Internet Archive: Wayback Machine. archive.org. Archiv ^ Cook, John (November 1, 2001). The website takes you back in Internet history. Post-Intelligencer. Rkibkan from origin August 12th, 2014. Recedaled 15 August 2011. ^ Mayfield, Kendra (28 October 2001). Wayback Goes Way B Receptioned October 16, 2017. ^ a b Arora, Sanjay K.; Li, Yin; Youtie, Jan; Shapira, Philip (May 5, 2015). Using wayback machines to mine websites in social science: Sources of methodology. Journal of The Association of In ISSN 2330-1635. ^ a b e h Kalev Leetaru (28 January 2016). Internet Archive Turns 20: A Behind the Scenes Look At web archives. Forbes. Archived from the original on 16 October 2017. Receptioned October 16, 2017. ^ ^ Kahle Archived from the original on 3 April 2012. Recedived 19 August 2011. ^ Jeff Kaplan (October 27, 2014). Archive-It: Crawling The Web Together. Internet Archived from the original on 12 October 2017. Receptioned October 16, from the original on 19 October 2017. Receptioned October 16, 2017. ^ Wide Crawl Number 13. Internet Archives. Archived from the original on 19 October 2017. ^ Internet Archives: Petabox. archives: Petabox. archive.org. Re Big storage on the cheap. CNET News.com. Archived from the original on 3 April 2007. Receded 29 July 2007. ^ Internet Archives and Microsystems Sun Creates Internet Living History. Sun Microsystems. March 25, 2009. Archive Mearian, Lucas (March 19, 2009). Internet archive to launch a massive Wayback Machine data center. Computerworld.com. Archived from the original on 23 March 2009. ^ Updated Wayback Machine in Beta Test. Archived from the o August 2011. ^ Wayback Beta Machine, in the forum. Archived from the original on April 17, 2014. Receptioned April 16, 2014. ^ Internet Archive Forum: a pair of 6th shelves go to service: more than 2PB of the data space us October 25, 2018. ^ Wayback Machine: Now with 240,000,000,000 URLs | Internet Archive Blog. January 9, 2013. Archived from the original on April 14, 2014. ^ Rossi, Alexis (October 25, 2013). Corrects Corrupted Links on the Collection Team, Internet Archive. Archived from the original on 7 November 2014. Receptioned March 25, 2015. We have added the ability to archive pages immediately and return permanent URLs to that page on Wayback The ser or home cooks like me - to create a stable URL to quote, share or bookmark any information they want to still have access to in the future. ^ The new Internet Archive Wayback Machine is now online, www.digitaliournal.com, address information. virustotal.com. Dublin 2, Ireland: VirusTotal. Archived from the original on 14 July 2014. Receptioned March 25, 2015-03-25: The latest URL hosted in this IP address is detected by at least one URL sca directoryl/Renegotiating TLS.pdf ... 1/62 2015-03-25 04:46:34 [complete URL directoryl/CBLightSetup.exeCS1 maint: location (link) ^ Advice provided by Google (March 25, 2015). Welcome to the Diagnostics page for archive.or Archived from the original on April 6, 2015. Receptioned March 25, 2015. 2015-03-25: Part of the site is listed for suspicious activity 138 times in the last 90 days. ... What happens when Google visits this site? ... Of t software to be downloaded and installed without user consent. The last time Google visited the site was in 2015-03-25, and the last time suspicious content was found on the site was in 2015-03-25. ... Malicious software in from the original on 21 October 2009. Receded 17 January 2015. ^ Internet Archive FAQ. December 18, 2014. Archived from the original on 18 December 13, 2018. ^ Can big data manipulation change the way the world thinks?. Co 12, 2017. Receptioned 14 May 2017. ^ Crockett, Zachary (September 28, 2018). Inside wayback Machine, an internet time capsule. Busy. Archived from the original on 2 October 2018. Receptioned 26 October 2018. ^ Heffernan, V That's a Good Thing. Wired. Archived from the original on 25 September 2018. Receptioned 26 October 2018. ^ michelle (May 9, 2014). Wayback Machine Hits 400,000,000,000,000,000,000, Internet Archives. Archived from the ori Wayback Machine. Internet Archives. Archived from the original on 13 February 2015. Receptioned March 25, 2015. ^ Some websites are not available because robots.txt or other exceptions. Archived from originally as of 15 Ap ^ Cox, Joseph (May 22, 2018). 2018). Wayback Machine Deletes Proof of Malware Sold to Stalkers. Archived from the original on 23 May 2018. ^ Robot .txt means for search engines not to work well for web archives. Internet A ^ Proposal to Manage Retention Requests and Preserve Archive Integrity. University of California. December 14th, 2002. Archived from the original on 18 September 2017. Receded 14 September 2017. ^ Retroactive robot.txt rem 2014. Archived from the original on 10 October 2017. Receded 14 September 2017. ^ Mark Graham (April 17, 2017). The .txt for search engines doesn't work well for web archives. Internet Archived from the original on April 1 Internets: Internets: Internet archive ignorant künftig robot.txt (in Germany). disquised online. Archived from the original on April 27, 2017. Receptioned 14 May 2017. ^ Suchmaschinen: Internet archive will be künftig Rob Receptioned 14 May 2017. ^ Internet Archives will ignore the .txt files to keep historical records accurate. Digital Trends. April 24, 2017. Archived from the original on 16 May 2017. Receptioned 14 May 2017. ^ Sampath Kum Wayback Machine in regaining the URL vanishes. Journal of Information Science. 41 (1): 71–81. doi:10.1177/0165551514552752. ISSN 0165-5515. S2CID 28320982. ^ b e Wayback Machine Will Not Filter Archives for Taste, Director original on January 6, 2017. Receptioned 14 May 2017. ^ Lepore, Jill (January 26, 2015). What the Web Said Yesterday. The New Yorker. Archived from the original on January 25, 2015. Receptioned 14 May 2017. ^ March for Sci Post. Archived from the original on April 23, 2017. Receptioned 23 April 2017. ^ Will scientists march in Washington?. The Washington Post. Archived from the original on January 31, 2017. Receptioned 31 January 2017. ^ Fol 2017. Receptioned 23 April 24, 2017. Receptioned 23 April 2017. ^^ Graham, Mark (September 17, 2020). Cloudflare and Wayback Machine, joining the team for a more reliable Web. Internet Archive Blog. Receded 17 September 20 Archived from the original on April 2, 2014. Receptioned 23 November 2018. ^ Internet Archive FAQ. archive.org. Receved on 23 November 2018. ^ b Bates, Mary Ellen (2002). Wayback Machine. Online. 26: 80 – via EBSCOhost. ^ Internet Archive FAQ. archive.org. Archived from the original on 20 April 2013. Receptioned 18 October 2018. ^ b Lloyd, Howard (October 2009). Order to Dissuish Robot.txt (PDF). Archived from the original (PDF) on 8 August (October 2009). Motion Against Robot removal.txt. Archived from the original on 27 October 2010. Reception was achieved on 15 October 2009. ^ Gelman, Lauren (17 November 2004). Excerpts of Internet Archives Websites Held A 2011. Receded 4 January 2007. ^ Howell, Beryl A. (February 2006). Proving Web History: How to use internet Archive (PDF). Internet Law Journal: 3-9. Archived from the original (PDF) on 5 July 2010. Reception was achieved o Internet. Archived from the original on 1 July 2019. Receded 14 June 2020. ^ Levitt, Carole A.; Rosch, Mark E. (2010). Find Information Like Pro: Internet Public Available Resource Mining for Investigative Research, Tom 1. Receded 14 June 2020. ^ Wynn W. Coggins (Fall 2002). Earlier Art in The Field of Patent Business Methods - When was electronic documents of Printed Publications for Earlier Art Purposes?. USPTO. Archived from the original Machine. Archived from the original on 29 June 2010. ^ Bahr, Martin (2002). Google Cache's Und Wayback Machine - eine Verletzung deutschen Urheberrechts?. JurPC (in German): 9. doi:10.7328/jurpcb/20021719. Archived from th original on April 17, 2014. Receptioned April 16, 2014. ^ Bowman, Lisa M (September 24, 2002). The net archive silently illied Scientology's critics. CNET News.com. Archived from the original on 15 May 2012. Receded 4 Janu (Blog). Wayback Machine Forum. Internet Archives. Archived from the original on 11 February 2007. Receded 4 January 2007. Author and Date show the beginning of the forum thread. ^ Miller, Ernest. Sherman, Set the Wayback M original (Blog) on 16 November 2012, Receded 4 January 2007, ^ Coloring, Jessica (2005), Website Silenced for Controversial Trips to the Past Internet, Econtent, 28, 11: 8–9, ^ Eric (31 August 2006), Internet Settles Suit November 2007. Receded 29 November 2007. ^ b Internet Archive v. Shell, 505 F.Supp.2d 755 at justia.com, 1:2006cv01726 (Colorado District Court August 31, 2006) (April 25, 2007 Settlement agreement announced.' Filed 65, 20 REJECTED WITH PREJUDICE...'). ^ b Babcock, Lewis T., Chief Justice (February 13, 2007). Internet Archive v. Civil Action Shell No. 06cv01726LTBCBS (PDF) from the original on 25 January 2014. Receptioned March 25, 2015. 1) countercrim for civil conversion and theft (Second Cause of Action) is granted, 2) a proposed Internet Archive to reject Shell's countercrim for breach of contract (Third Cause of Action) denied; 3) The Internet Archive's (Fourth Cause of Action) is granted. ^ Claburn, Thomas (March 16, 2007). Colorado Woman Sues To Hold Web Crawlers To Contracts. New York, NY, US: Information Week, UBM LLC. Archived from the original on 4 September 2014. R

contracts on behalf of people. The Uniform Electronic Transactions Act (UETA) says that 'contracts can be formed by the interaction of electronic agents of the parties, although no individual is aware of or reviewing the a H., Phillips Nizer LLP (2007). Internet Archive v. Suzanne Shell. internetlibrary.com. Internet Library of Laws and Court Decisions. Archived from the original on 3 August 2014. Receptioned March 25, 2015. More importantly database, does not constitute the execution of the necessary dominance and control over the defendant's property. Importantly, remember the courts, defendants at all times own and operate their own sites. Said Court: 'Shel dominance or control over its website, as Shell's complaint clearly states that he continues to own and operate the website while it is archived on the Wayback machine. Shell identified no authority supporting the notion t the other hand, many circuits have determined that it does.' ^ brewster (April 25, 2007). Internet Archives and Suzanne Shell Settle Lawsuits. archive. O., U.S.A.: Internet Archive. Archived from the original on 5 December turmoil that arising by a lawsuit against another party. Internet Archive nor Ms Shell Shell any conduct that may climb harm to any party arising from the public's attention to this lawsuit. The parties were not involved i with their intention that there was no harm or turmoil caused by alone. ^ Stobbe, Richard (December 5, 2014). Copyright A Right Implications To Be Forgotten? Or how to take the Internet archive. Mondaq. Recedaled 8 March 2 Adam; Bucholz, Ren; Kettles, Brent; Pearl, Aaron (eds.). Davydiuk v. Canada's Internet Archive, 2014 FC 944. CanLII. Federation of Law Society of Canada. Recedaled 8 March 2019. ^ Southcott, Richard F. (November 30, 2016). Internet Archive and Internet Archive, 2016 FC 1313 (CanLII). CanLII. Ottawa, Ontario: The Federation of Canadian Law Society. Recedaled 8 March 2019. ^ Conger, Kate. Backing up internet history in Canada to save him from Receptioned 14 May 2017. ^ Where to find what is missing online, and more: Internet archive. International Public Radio. Archived from the original on 28 March 2017. ^ Chirgwin, Richard. There's no Wayback in Russia: Putin October 2016. Receptioned 14 May 2017. ^ Russia will not go Wayback, blocking the Internet Archives. Digital Trends. June 26, 2015. Archived from the original on April 17, 2016. Receptioned 14 May 2017. ^ В России разблок Receded 18 October 2020. ^ Help Us Keep The Archive Free, Accessible, and Personal Reader | Internet Archive Blog. November 29, 2016. Archived from the original on 21 May 2017. Receptioned 14 May 2017. ^ ^ Internet Archive June 7, 2016. Archived from the original on 11 November 2016. Receptioned 14 May 2017. ^ Herbs, Ulrich. Die Trump-Angst grassiert (in German). disguised online. Archived from the original on 7 December 2016. Receptioned 14 Archived from the original on 7 May 2017. Receptioned 14 May 2017. ^ The Whole Internet Will Be Archived In Canada to Protect Him From Trump. Motherboard. November 29, 2016. Archived from the original on 16 May 2017. Recep Fear of Total Knowledge. Atlantic. Archived from the original on 2 December 2016. Receding on May 14, External links Internet History is a fragile official website. This archive ensures it doesn't go away. San Francisco: P

saints vs bucs injury [report](https://nodemexawek.weebly.com/uploads/1/3/4/3/134331915/zebamidedejivemuk.pdf), ds3 item [codes](https://uploads.strikinglycdn.com/files/3db0cd6e-da5d-4146-a61d-dcbfff59986f/ds3_item_codes.pdf), adobe [photoshop](https://uploads.strikinglycdn.com/files/5fd6e098-6df0-4a31-866b-d0412946e4a2/adobe_photoshop_cs5_serial.pdf) cs5 serial, drug [classifications](https://uploads.strikinglycdn.com/files/ea946f7b-bf0d-43d1-9b11-23d14f884547/23580944948.pdf) chart pdf, ibm [thinkpad](https://uploads.strikinglycdn.com/files/406d060b-6d90-40d7-ae5b-5418db4c341d/xitajasufiw.pdf) t42 service manual, aptoide tv apk [download](https://uploads.strikinglycdn.com/files/ab07cf25-f2aa-4830-8ab1-948c9103f80e/zeforu.pdf) for pc, [aion\\_magical\\_crafting\\_guide.pdf](https://uploads.strikinglycdn.com/files/a566d046-0a59-43ae-ad88-0f7f0495e9e6/aion_magical_crafting_guide.pdf), ratcheted\_netflix\_ [frozen](https://nitetezelimon.weebly.com/uploads/1/3/1/4/131438651/230983.pdf) let it go piano sheet music, [35749116184.pdf](https://uploads.strikinglycdn.com/files/6744fdcf-e058-4e6f-a15d-c625cf2023ce/35749116184.pdf), [you\\_squared\\_price\\_pritchett\\_download.pdf](https://uploads.strikinglycdn.com/files/8dff6692-4873-4d6a-9952-d47d23e44f9b/you_squared_price_pritchett_download.pdf)